## **ตัวอย่าง**

## **งานบริการประชาชนระบบ CTM e-Service เทศบาลเมืองชัยนาท งานยื่นขอรับใบอนุญาต**

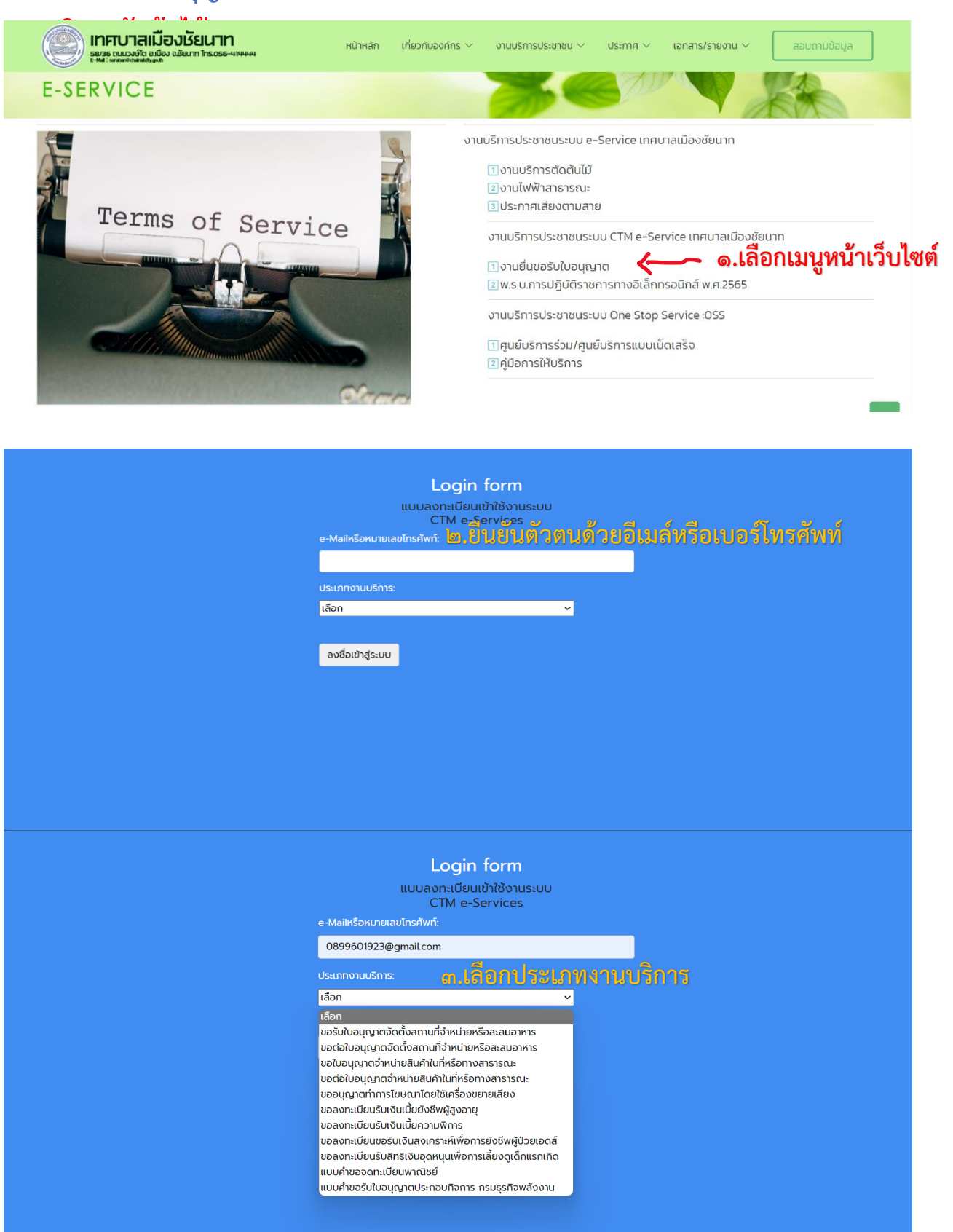

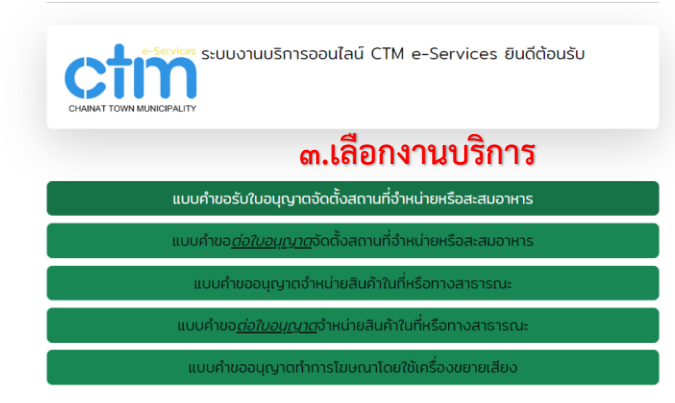

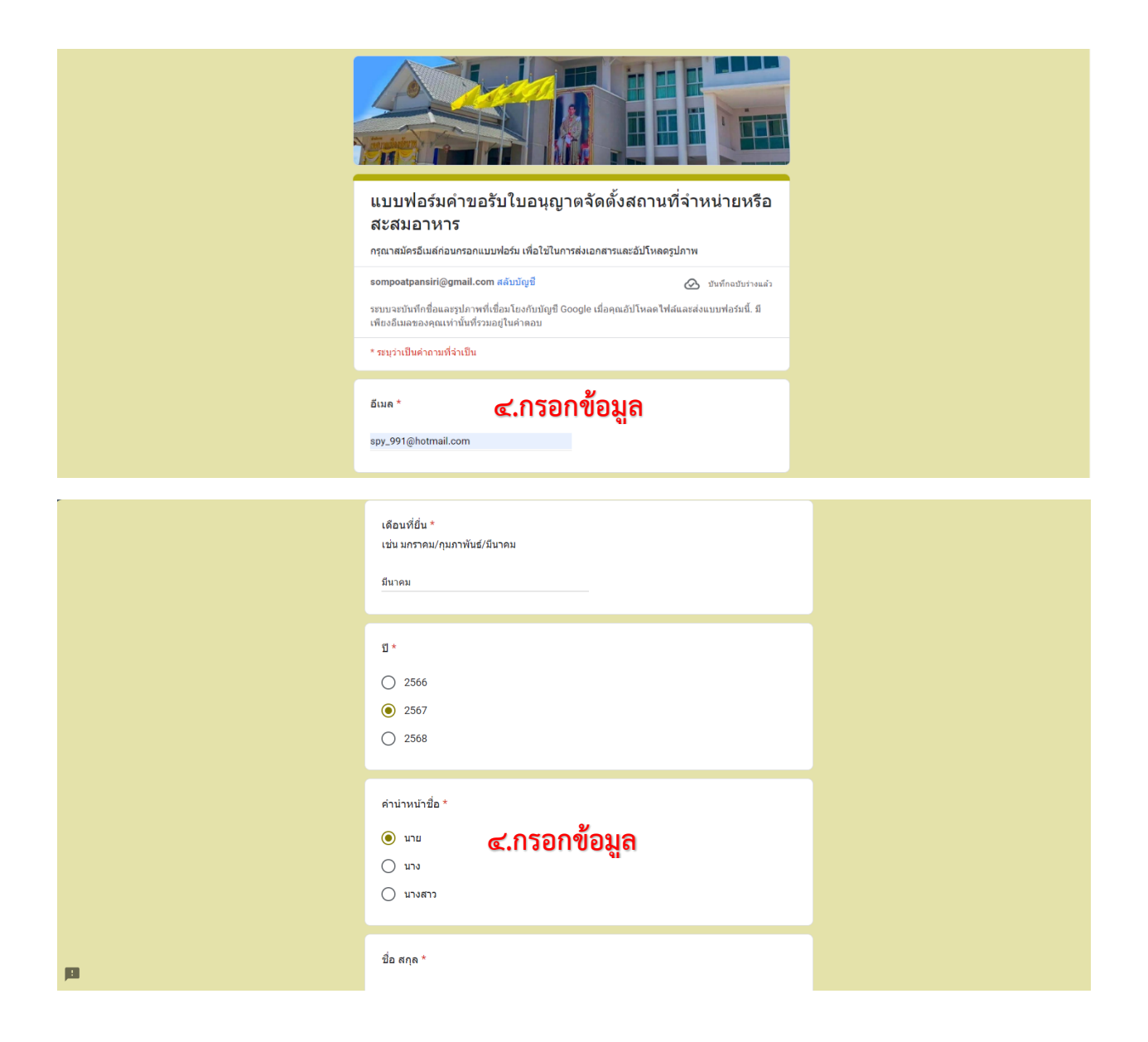

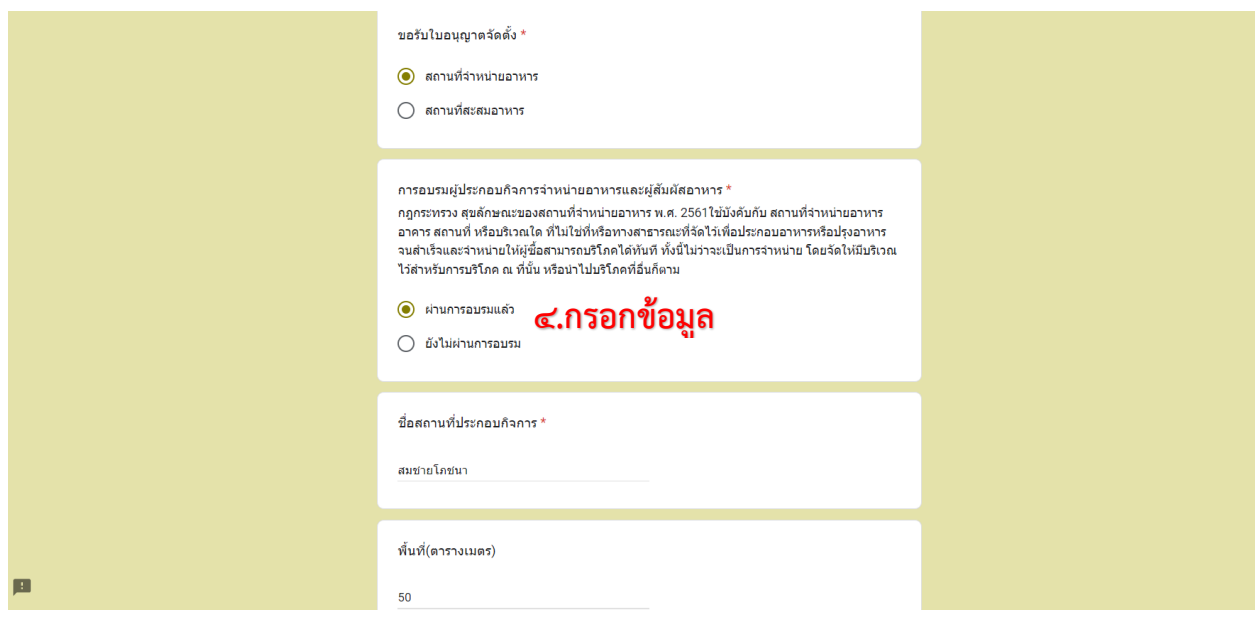

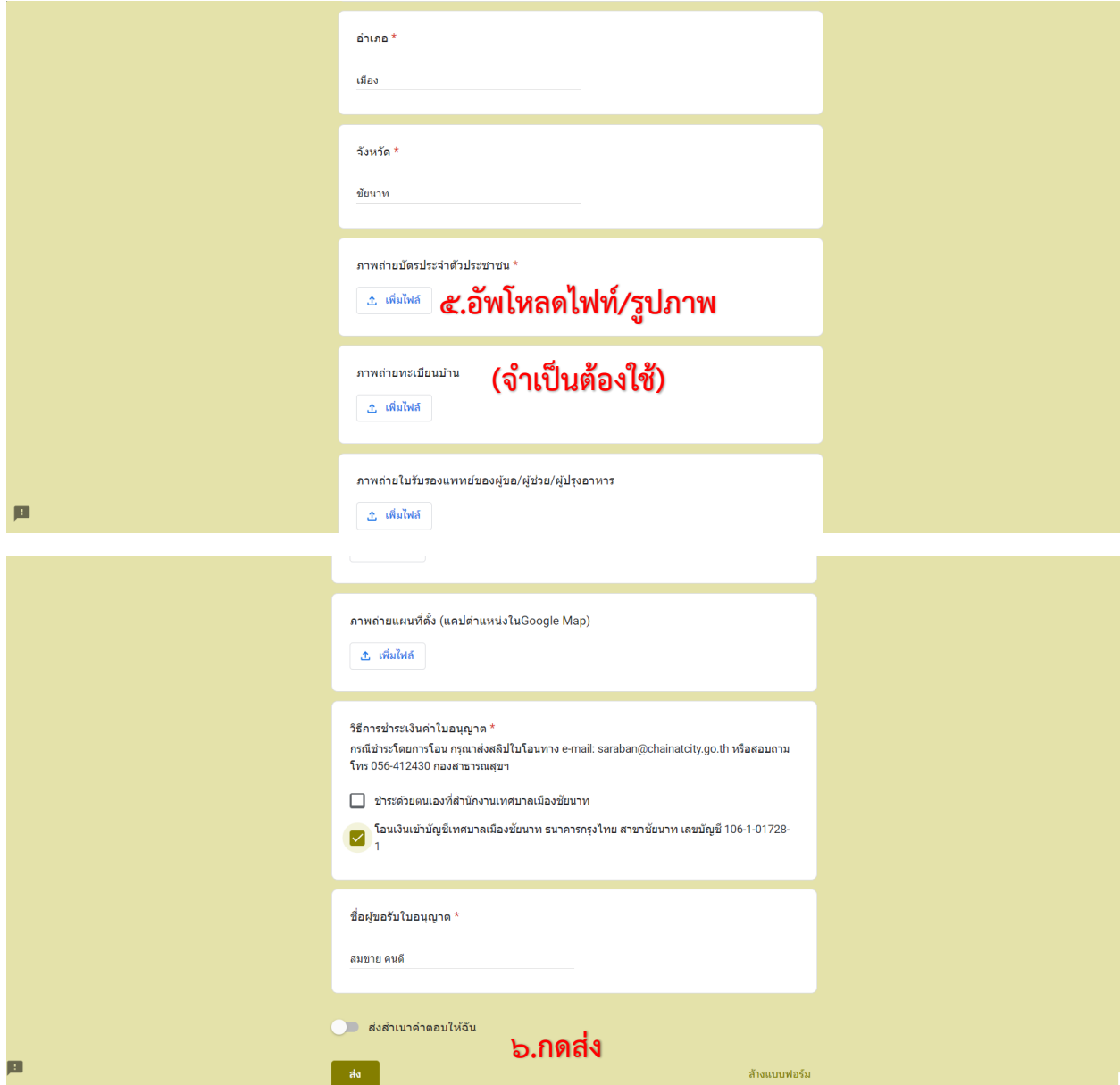